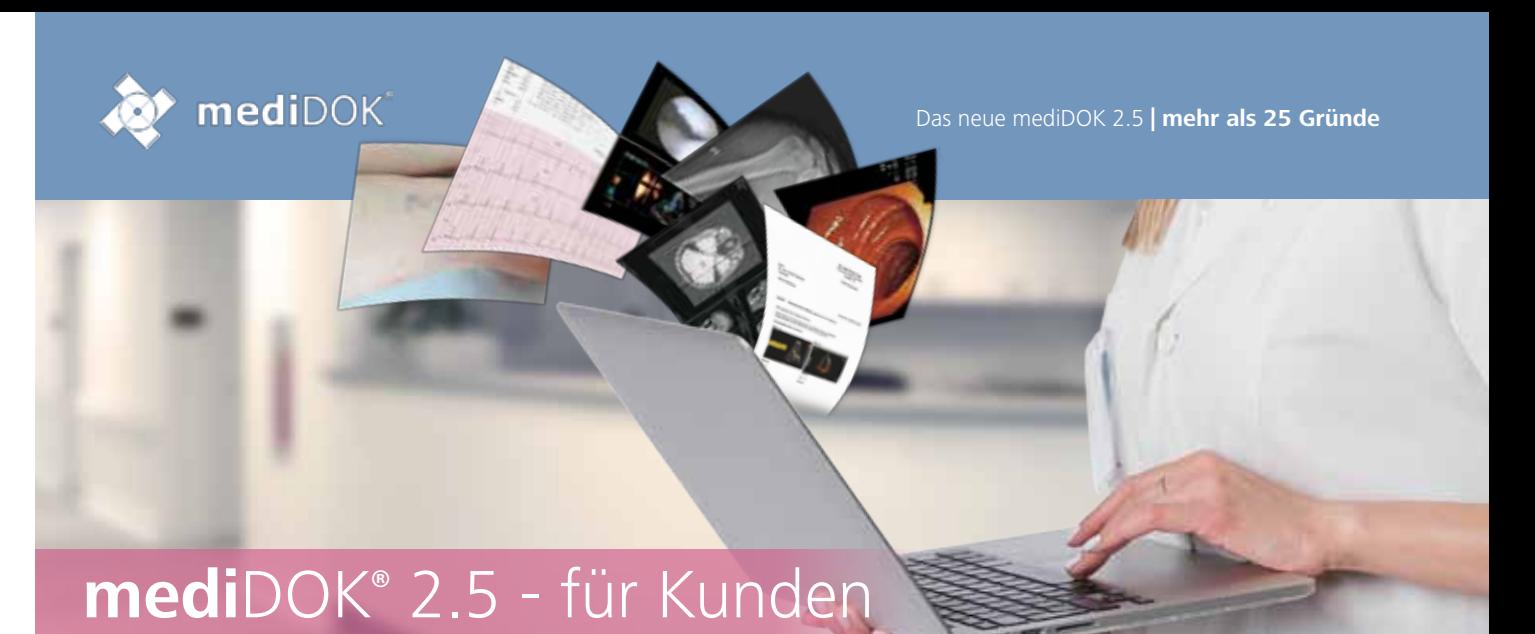

# Mehr als 25 Gründe, die überzeugen

# **Workflow-Modul NEU**

- 1. Alle Bilder und Dokumente können beim Speichern einer Gruppe oder einem Benutzer zugewiesen werden
- 2. Der Benutzer kann
	- · "seine" Dokumente ansehen / öffnen
	- · die Dokumente an einen anderen Benutzer oder Gruppe weiterleiten
	- · die Dokumente als "gesehen" kennzeichnen
	- · den Bearbeitungsstand der von ihm weitergeleiteten oder erstellten Dokumente sehen
- 3. Kommentierungsfunktion

### **Verbesserter Programmstart**

- 4. Beschleunigter Programmstart
- 5. Verbesserter Verbindungsaufbau

#### **Verbesserte Oberfläche**

- 6. Neue, intuitiv zu bedienende Oberfläche
- 7. Menüs und Werkzeugleisten können angepasst werden

#### **Verbessertes Drucken**

- 8. Einheitliches Druckfenster für PDFund bildhafte Dokumente (TIF, JPG etc.)
- 9. Gemeinsamer Ausdruck von PDF- und Nicht-PDF-Dokumenten
- 10. Schnelle Druckvoransicht auch mehrerer Seiten
- 11. Seitenauswahl beim Drucken

#### **Automatischer EKG-Import (optional) NEU**

- 12. EKGs können direkt als PDF übernommen werden, ohne dass eine manuelle Zuordnung zum Patienten erfolgen muss
- 13. Ansicht der EKG-Ergebnisse an jedem Arbeitsplatz mit mediDOK, unabhängig davon, ob die EKG-Software installiert ist oder nicht
- 14. Bisher unterstützte Systeme: custo med, Schiller, AMEDTEC / x.diagnostic

### **Schnittstelle Praxis-EDV\*\***

15. Automatische Übernahme des Benutzers aus der Praxis-EDV (Single-Sign-On)

## **NEU**

**Historie**

16. Für jede Untersuchung ist ersichtlich, wann, von wem und wo sie gespeichert, geöffnet oder als gesehen gekennzeichnet wurde

### **Verbesserte Bilderliste**

17. Neue Listenansicht

- · Konfigurierbare Spalten
- · Dokumentenvorschau auch in der Listenansicht
- · Mehr Übersicht durch Gruppierung der Liste, z. B. nach Kategorie
- · Anzeige des Bearbeiters, der das Dokument gespeichert hat
- · Anzeige des Dateityps (z. B. PDF, JPG, TIF etc.)
- · Anzeige der Bildquelle
- 18. Verbesserte Kategorie-Ansicht: zusätzliche Anzeige der Bilder und Dokumente, die in einer bestimmten Kategorie abgelegt sind
- 19. Suchen nach Bildern: Freitextsuche in der Bilderliste, um bestimmte Bilder oder Dokumente einfacher zu finden
- 20. Anzeige des Dokumenten- und des Speicherdatums
- 21. Anzeige der Seitenanzahl bei PDF-Dokumenten
- 22. Vorschau bei PDF-Dokumenten
- 23. Voreinstellbare Standard-Ansicht

#### **Lesemodus für Dokumente NEU**

- 24. Neuer Lesemodus für Dokumente, der eine einheitliche Anzeige von PDF- und bildhaften Dokumenten (TIF, JPG etc.) erlaubt
- 25. Einfaches fortlaufendes oder seitenweises Blättern durch Dokumente
- 26. Drehen und Markieren in PDF-Dokumenten
- 27. Anzeige einer Seite oder zwei Seiten nebeneinander
- 28. Anzeige der Seitenzahl

#### **BASIS PLUS**

29. Weitere DICOM-Modalitäten für BASIS PLUS verfügbar

### **Sonstiges**

30. Dateiimport: Ordnerinhalte können durchsucht werden

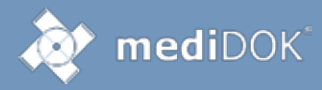

# mediDOK® 2.5 – für Administratoren und Techniker\*

#### **Verbesserte Client-Server-Architektur**

- 1. Unterstützung von DHCP (client-seitig)
- 2. Automatische Erkennung bei Wechsel einer IP-Adresse
- 3. Reduzierung der Konfigurations-Dateien (XML)

#### **Überwachung**

- 4. Verbesserte Überwachung des Systemzustands: Datenbankgröße (SQL), Festplattenkapazität
- 5. Systemwarnungen an Benutzer

### **Einstellungen und Profile (Client-Anwendung)**

6. Klare Strukturierung der Einstellungen und Profile nach Arbeitsplatz und/oder Benutzer

- 7. Einstellungen: Übernahme der Einstellungen auf andere Benutzer möglich
- 8. Profile
	- · Benutzerunabhängige Standard profile pro Arbeitsplatz
	- · Zusätzliche Profile pro Benutzer möglich
- 9. Import und Export von Drucker-Profilen möglich

### **Online-Updates / Newsfeed**

- 10. Update der mediDOK Software über Internet möglich
- 11. Hinweise zu verfügbaren Updates und weitere Produktinformationen innerhalb des mediDOK-Hauptfensters als Newsfeed

#### Systemvoraussetzungen

#### **Betriebssysteme:**

- **»** Windows 7 SP1 (32-Bit und 64-Bit)
- **»** Windows 8, Windows 8.1 (ohne RT)
- (32-Bit und 64-Bit) **»** Windows 10 (32-Bit und 64-Bit)
- **»** Windows Server 2008 SP2 (32-Bit und 64-Bit)
- **»** Windows Server 2008 R2 SP1 (64-Bit)
- **»** Windows Server 2012 (64-Bit-Edition)
- 
- **»** Windows Server 2012 R2 (64-Bit)

#### **SQL-Server:**

**»** Microsoft SQL-Server ab Version 2005, empfohlen 2012

#### **Hardware (Server):**

- **»** Mindestvoraussetzung: XEON (4-Kern-CPU), 1,8 GHz mit 4 GB RAM
- **»** Empfohlen: XEON (4-Kern-CPU), 2,2 GHz mit 8 GB RAM

#### **Hardware (Client):**

- **»** Mindestvoraussetzung: i3, 2,6 GHz mit 2 GB RAM
- **»** Empfohlen: i5 mit 3 GHz (oder höher) und 4 GB RAM

 Lassen Sie sich vom mediDOK-Partner

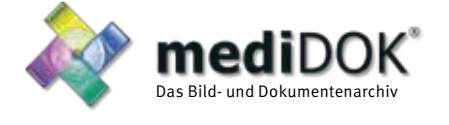

mediDOK Software Entwicklungsgesellschaft mbH Handschuhsheimer Landstraße 11 69221 Dossenheim Telefon: +49 (0)6221 8768-0 Telefax: +49 (0)6221 8768-10

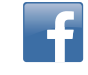

\* Änderungen und Irrtum vorbehalten. Aufgezählte Punkte können eventuell nur in Verbindung mit bestimmten Grundpaketen oder Zusatzmodulen verfügbar sein.

Änderungen und Irrtum vorbehalten. Aufgezählte Punkte können eventuell nur in Verbindung mit bestimmten Grundpaketen oder Zusatzmodulen verfügbar sein.

# Ihr autorisierter **mediDOK**-Partner: